# Pioneer Pioneer Pionee

# Jira

# **Course Content**

#### Module 1: Getting started with Jira

- Jira Overview
- Core concepts
- Terminology
- Infrastructure
- Users and Groups
- Jira roles

## Module 2: Using Jira for Business Projects

- Overview of Projects
- Project types
- Project screens
- Tasks and task management
- Project Management
- Process Management

### Module 3: Using Jira for Agile Projects

- Overview of Agile with Jira
- Kanban overview
- Running a project with Kanban
- Configuring agile screen
- resolving an issue

#### Module 4: Issue Management

- Overview of Issues
- Working with issues
- Issue cloning
- Time tracking
- Issues and comments
- Tasks and subtasks

#### Module 5: Field Management

- Overview of Fields
- Built-in fields
- Custom fields
- Searching
- Configuring Jira for fields

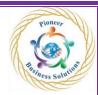

#### Module 6: Screen Management

- Overview of Jira screens
- Working with screens
- Using screen tabs
- Issue type screens
- associating an issue type screen a with a project
- Customizing Jira screens

#### Module 7: Workflow and Business Process

- Overview of Workflow
- Mapping business processes
- Managing workflows
- Authoring a workflow
- Updating an existing workflow
- Workflow schemes
- Applying a workflow to a project

#### Module 8: Searching and Reporting

- Overview of Searching
- Search screens
- Basic search
- Advanced search with JQL
- Working with search results
- Reports
- Dashboards
- Filters
- Gadgets
- Charts

#### Module 9: Summary and Best Practices

- Looking back at the "Big Picture"
- Jira Administration Overview
- Where Jira fits into the Agile perspective

olutio

Jira End-User best practices